文章编号: 1000-7024(2004)08-1313-04

中图分类号: TP311.11

文献标识码: A

# 基于 Struts 的数据校验框架的应用研究

孙麒12, 郑 字1, 周志字2

(1. 杭州电子工业学院 计算机应用分院, 浙江 杭州 310037; 2. 浙江工程学院 信息电子学院, 浙江 杭州 310033)

摘 要:随着网络技术的飞速发展,数据的有效性校验变得更加重要。基于 Struts 的数据校验框架是一种通过配置外 部 XML 文件, 是一种利用可重用的校验规则和正则表达式匹配规则的校验机制。分析了实现这个框架的关键技术和 工作流程,提出了在这个框架中如何扩充数据校验的方法,并且实现了把这种基于 Struts 框架移植到一般的 Java 系统 的方案。

关键词: 数据校验; Struts; Plug-In 机制; XML; Resouces Bundle

# Study of validator framework based on struts

### SUN Qi<sup>12</sup>, ZHENG Ning<sup>1</sup>, ZHOU Zhi-yu<sup>2</sup>

(1. School of Computer Application Science, Hangzhou Institute of Electronics Engineering, Hangzhou 310037, China; 2. School of Information Science and Electronic Engineering, Zhejiang Institute of Science and Technology, Hangzhou 310033, China)

Abstract: With the development of the internet technologies, validation is more important. The validator framework based on struts is a mechanism configuring outside XML files with the reusable validation regulations and matching regulations of regular expression. Some associated technologies and the workflow of the framework are analyzed, and a method of extending the validation ways is put forward. And a scheme of validating outside of struts was represented.

Key words: validation; struts; plug-In; XML; resources bundle

#### 引言  $\mathbf{1}$

随着网络上电子商务、网上考试、电子现金、数字货币 等新兴业务的兴起,网络数据的合法性校验问题变得越来越 重要。这就使我们不得不面临一个问题,要对这么多的各种 各样的从网页或图形界面接收的用户输入数据进行严格的 有效性校验,然而大多数处理有效性校验的方法不仅烦琐, 不可重用, 业务逻辑、显示逻辑与数据混合在一起, 维护困 难,而且每一次校验代码的改动都需要进行重新编译,而 Struts 数据校验框架是只要通过配置外部的 xml 文件, 增加 和修改校验方法不需要改动代码的一种新的数据校验手段。 本文分析了基于 Struts 的数据校验框架, 讨论了怎样扩充数 据校验方法和把这种框架移植到一般的 Java 系统的思想。

## 2 Struts 技术

Struts 技术是 Apache 基金会 Jakarta 项目组提供的一个 服务器Java开放框架,它采用了模型-视图-控制器2(Model-View-Controller2,MVC2)模式,能够很好地帮助 Java 开发者 利用 J2EE 开发 Web 应用。它的出现, 使得在 Java 和 XML 开发应用软件时,真正实现了用户界面和事物逻辑的分离

以及动态生成网页的逻辑部分和 XML 的分离。Struts 由一 组相互协作的类(主件)、Servlet、JSP taglib 等构成。其中相 互协作的类用于 XML 的解析及 Bean 的属性设定等; Servlet 用于 HTTP 请求的分配及 JSP 的调用; JSP taglib 用于页面的 动态生成。Struts 有3个主要的类: Actionservlet、Action、Actionform, 都包括在核心包 org.apache.struts.action 中, 它们之 间的调用关系如图 1 所示。

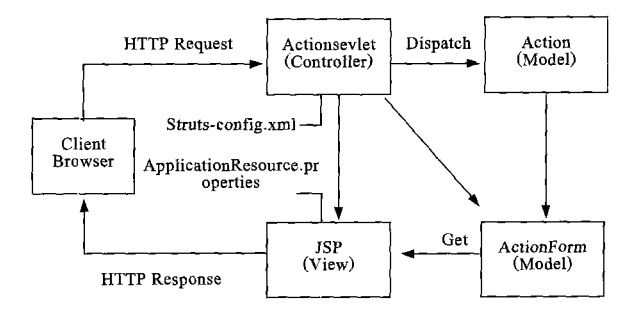

图 1 Struts 工作原理图

#### 数据校验框架  $3<sup>1</sup>$

#### 3.1 概述

数据校验框架 validator 是 Jakarta 通用包的一个部分,

收稿日期: 2003-08-11。

作者简介: 孙麒 (1977-), 女, 浙江诸暨人, 硕士研究生, 助教, 研究方向为电子商务和数据挖掘; 郑宁, 男, 教授, 硕士研究生导师, 研究 方向为 ICCAD、 电信网管和电子商务; 周志字 (1974-),男,浙江诸暨人,硕士研究生,研究方向为计算机视觉。

 $-1313-$ 

是基于 Struts 技术、通过配置外部 XML 文件以引用校验规 则和匹配正则表达式为基础的一种校验机制,可使用相同 的校验规则同时实现服务器端和客户端的数据校验。它很 好地利用了 XML 文件可以包括语法描述以及使应用程序 可以对文件进行结构确认的特点,是一种对于整个 Web 校 验架构在观念上的颠覆。

校验框架能够顺利运行,除了被校验数据的表单的定 义,主要有以下3个部分组成:通用的包文件、配置文件和资 源绑定文件,其中配置文件是核心,图2是它们之间的关系。

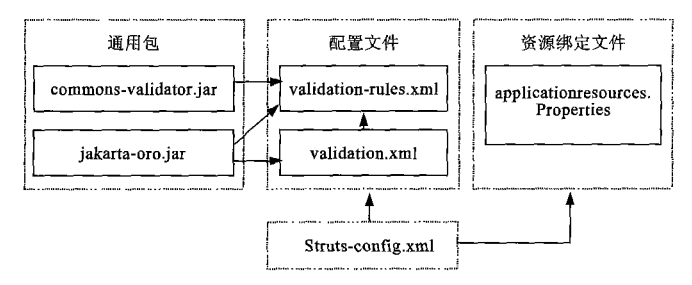

图 2 数据校验框架的部件关系图

(1) 通用的包文件 commons-validator.jar 和 jakarta-oro.jar 是校验框架的基础。commons-validator.jar 文件主要定义了 校验的方法,其中包含是否为空格、是否是身份证号码、是 否是Email地址、是否是日期、是否是整型、长型浮点型数据 以及最大和最小长度校验的等方法。Jakarta 的 ORO 包, 它 主要包含了校验中需要的正则表达式、置换规则、文本划分 等方法。

(2) 配置文件 validation-rules.xml 和 validation.xml 是框 架的核心, 起桥梁作用, 把校验规则和数据联系起来。在 Struts 的数据校验框架中,通过 validation-rules.xml 描述校验 规则,通过 validation.xml 文件配置被校验数据, 整个框架围 绕着对这两个 XML 文件的处理展开。

validation-rules.xml 文件具体提供了一些大多数 Web 实 际应用中经常涉及的基本校验规则,包括判断数据项是否为 空域,EMAIL 格式、日期、时间格式是否正确,是否落在所设 置的最大值、最小值范围中等简单的校验规则。validation.xml 文件专门对于应用的,对特定的 Actionform 在这个文件配置 了各自的匹配规则。因此只要在这里配置好匹配规则,就不 需要在 Actionform 中重复地写复杂的数据校验类了。

(3)资源绑定文件applicationresources.properties, 主要用 于报告出错信息。利用了 Struts 中已有的信息绑定文件,在 这里除了系统的一些缺省信息外,还可以根据需要自己定 义错误信息和数据项。

另外,数据校验框架中还提供了 JSP 标记,主要用来进 行JavaScript的校验,使得框架能运用相同的校验规则,实现 服务器端的校验,也能够进行客户端的校验。

#### 3.2 关键技术

基于 Struts 的数据校验框架主要涉及两个重要技术: plug-in 机制实现在 Struts 中引入数据校验框架, resoucesbundle 技术输出错误提示信息以及数据标签。

(1) plug-in 机制

 $-1314-$ 

plug-in 机制即插拔的概念。在实际的系统开发中, 对 于主体的应用程序来说,每个插件就是原来应用程序的一 个功能扩展。用户结合自己的具体需要, 编写出可被主程 序调用的模块代码,这个模块代码不需要在主程序发布的 时候同主程序一起编译和连接,而是在主程序启动的时候 自动寻找和加载。Plug-in 机制使应用程序具有更大的可扩 展性,具有更强的生命力,是面向对象概念在实际软件中的 一个体现。

Struts 的 plug-in 机制是通过类 org. apache.struts. validator. ValidatorPlugIn 实现的。在利用 Struts 开发的系统中, 若要进 行校验时,系统就调用类 ValidatorPlugIn 中的方法 init()把数 据校验框架的两个重要的 XML 文件就加载到内存当中了, 当校验结束时调用方法 destory(),进行释放动作。

如下代码是通过 Struts 的 PlugIn 机制把校验框架的 validation-rules.xml 文件和 validation.xml 文件到插入 Struts 框 架中去,在配置文件 struts-config.xml 中设置如下:

<plug-in className="org.apache.struts.validator.ValidatorPlugIn"> //引入 PlugIn 机制

<set-property

property="pathnames"

value="/Web-INF/validator-rules.xml./Web-INF/validation.xml"/>

 $<$ plug-in>

(2) Rescouces Bundle

Rescouces Bundle 即资源绑定, 有利于在 Web 应用开发 中根据不同的地区来定义不同地区的信息和相关的文本信 息,以避免在代码中重复定义文本信息,造成不必要的代码 冗余。在 Struts 的数据校验的错误提示信息通过文件 applicationresources.properties文件定义,文件本身还提供一些经常 要用到的错误提示信息。这样既很好地支持了国际化问题, 而且也节省了错误信息的维护时间。

#### 3.3 校验流程

本文以一个简单的用户注册信息的校验为例, 被校验 数据为用户的密码,不能为空,而且长度大于6小于10的数 字串组成,来说明基于 Struts 的数据框架的校验流程。图3 是当密码数据项为空时, 输出的校验信息。要做的工作是 配置 validation.xml 以及信息绑定文件 applicationresour-

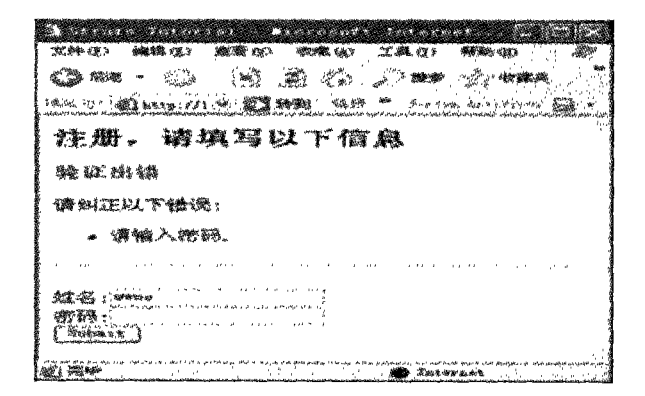

图 3 校验实例图

ces.properties. Web 应用,需要的校验规则没有包含在框架中,那么就迫切 (1) 文件 validation.xml 需要自己来定义校验规则。能否实现把自己的校验规则溶 用户名 username 只能由数字字母组成, 密码只能由数 入到基于Struts的数据校验框架中,而且同样能通过配置文 据组成,且长度要大于等于6小于等于10,配置如下: 件实现校验,通过信息绑定文件输出提示信息?本文提供 <formset> 了方便的的扩充校验规则的设计思想,一般需要通过以下 <form name="StudentForm"> //表单名称,对应在tru-步骤完成。 ts-config.xml 中的定义 4.1 特殊校验方法的描述 <field 在数据校验框架中的每个方法都对应一个包commonsproperty="password" //需要校验的数据项:密码 validator.jar 的类 StrutsValidator 中校验方法, 这些校验方法实 depends="required, mask, range"> //满足3个校验规 现根据 validation.xml 中一个数据的一种校验配置, 进行工 则 作, 返回校验结果。校验结果统一为布尔值, 返回一个 true, <msg name="mask" kev=" StudentForm. nass-表示此数据项合格,返回flase,则表示不合格,并要求返回 word.maskmsg"/> 错误信息。 <arg0 key=" StudentForm.password"/> 此处以在实际的项目 Web 应用开发过程中, 通常会碰  $\langle \text{argl name} = \text{"range"}$  key="\$ {var: minlength}" re-到的对两个数据项的比较是否相等, 增加这个校验的方法 source="false"/> 为例。 <arg2 name="range" key="\$ {var: maxlength}" re-首先根据统一的格式定义方法名和相关的参数。 source="flase"/> //设置密码最大和最小长度 public static boolean validateTwoFields(Object bean, Valida- $<sub>var</sub>$ </sub> torAction va.Field field. <var-name>mask</var-name> ActionErrors errors, HttpServletRequest request, <var-value> ^[0-9]\*\$</var-value> ServletContext application) { //密码有 ................. 0-9 的数字组成  $\langle \text{var} \rangle$ Y  $<$ var $>$ 然后根据 bean 和数据项得到被校验的数据的值, 此处 包括需要比较的两个数据项的值。  $\alpha$  -name>minlength $\alpha$  var-name> //定义最 小长度为6 String value = ValidatorUtil.getValueAsString (bean, fi-<var-value>6</var-value>  $eld.getProperty()$ :  $\langle \text{var} \rangle$ String sProperty2 = field.getVarValue("secondProperty");  $<$ var $>$ String value2 = ValidatorUtil.getValueAsString (bean, <var-name>maxlength</var-name> //定义最  $sProperty2);$ 大长度为10 最后在取出值后,进行真正的校验,校验不合格,报告 <var-value>10</var-value> 出错信息。  $\langle \text{var} \rangle$ if (! Generic Validator.is Blank Or Null (value)) {  $\le$ field>  $\mathbf{u} \mathbf{v}$  $\le$ form> if  $(!$  value.equals  $(value2))$  { </formset> errors.add(field.getKey(), ValidatorUtil.get Action-(2)  $\overline{\chi}$  # application resources, properties Error(application, request, va, field)); 以下定义了在校验密码时可能出现的出错信息: return false; errors.invalid=<li>{0}不正确, 请重新输入.</li> Y errors.range=<li>{0}位数应位于{1}和{2}之间.</li> } catch (Exception e) { errors.required=<li>请输入{0}.</li> <!--数据项为空时 errors.add(field.getKey(), ValidatorUtil.get Action-的出错信息--> Error(application, request, va, field)); <!--{0}对应 return false;  $\mathcal{E}$ arg0, {1}对应 arg1, {2}对应 arg2--> StudentForm.password=密码 <!--被校验数据项--> return true; ₹ 4 扩充校验规则的设计思想 4.2 特殊校验方法的定义 一个校验方法对应文件 validation-rules.xml 中的一个校 虽然基于Struts的数据校验框架提供了很多校验规则,

已经能够满足一般的应用,但是有时发现对于一些特殊的

 $-1315-$ 

验元素, 各个校验元素各有一个互不相同的名字。增加一

个校验方法的定义,即增加一个校验元素,具体包含这个校 验方法的名字、所在的类、类中的方法名以及错误信息的定

义。例如两个数据项比较是否相等:

<validator name="twofields"

classname=" org.apache.struts.util.StrutsValidator "

method="validateTwoFields"

msg="errors.twofields"/>

这样就完成框架中的校验规则的扩充,如果要完成其 他校验规则的扩充,可按相同方式进行,这对于一个实际应 用的柔韧性是十分有利的。

#### 5 移植 Struts 数据框架的设计思想

前面所提到的数据校验框架是基于Struts的,那么可否 把这种框架移植到一般的 Java 系统中, 在系统校验数据时 也能够做到一样的简单方便呢? 作者发现需要做的工作是 除了把相关的通用包文件 commons-validator.jar 和 jakartaoro.jar加到系统中,还要解决3个问题:①validation-rules.xml 和 validation.xml 文件在 Struts 中是通过 Plug-In 机制自动被 应用程序发现和加载的,而一般的 Java 系统不能够自动进 行: 2Action 和数据项在 Struts 中是自动传到数据校验框架 中的;3错误信息的输出在 Struts 中是通过 Struts 固有的资 源绑定文件, 在一般的 Java 中通常没有资源绑定文件。

问题1解决方法:要实现这两个重要文件的加载,一般 的 Java 系统可在系统初始化时, 通过 ValidatorResourcesInitializer 把两个文件装载, 并且返回一个 resources 的基于 XML 的实例。

首先生成实例 resources, 用于装载这两个 XML 文件 ............

ValidatorResources resources = new ValidatorResources();  $\cdots$ 

然后读入 validator-rules.xml, 通过 ValidatorResourcesInitializer 装载

InputStream rules = ValidateExample.class. getResourceAs-Stream("validator-rules.xml");

ValidatorResourcesInitializer.initialize(resources, rules);

最后读入 validation.xml, 通过 ValidatorResourcesInitializer 装载

InputStream forms = ValidateExample.class. getResour-

#### (上接第1312页)

根据实际情况使用串口, 设置通信协议; 经过多次试 验,调整了缓冲区大小,避免内存浪费以及数据丢失;对数 据的读取操作做了优化。从系统运行结果看, 数据通信实 时、稳定、可靠。

#### 参考文献

[1] 李现勇.VC++串口通信技术与工程实践[M].北京:人民邮电出 版社, 2002.

ceAsStream("validation.xml");

ValidatorResourcesInitializer.initialize(resources, forms);

问题2解决方法: 通过创建一个 validator 的实例, 把 XML 文件和需要校验的表单联系起来, 然后用 validator 的 方法 addResource 把表单实例加载到系统中, 最后执行 validator 的方法 validate 实现校验。

............

StudentForm form = new StudentForm  $()$ ;

Validator validator = new Validator (resources, "Student-Form  $"$ ):

validator.addResource(Validator.BEAN KEY, form);

ValidatorResults results = validator.validate $()$ ;

. . . . . . . . . . . .

问题3解决方法:利用本身已装载入系统的validator-rules.xml 文件, 在标记<validator>

的属性 msg 中直接定义对应校验规则的出错信息 <validator

............

msg="用户名输入错误,请重新输入."/>

通过以上的工作,在一般的Java系统同样具有基于Struts 的数据校验的灵活性和扩展性, 所有的校验规则在外部 XML 文件配置完成,使应用更加方便。

#### 6 结束语

Struts 数据校验框架是一种功能强大的数据校验框架, 采用这种框架,程序员的代码量会显著减少,好扩展,工作 效率会提高。这种框架不仅可以在 Struts 的项目开发中应 用,它的那种模式思想还可以移植到一般的 Java 和 XML 相 结合的 Web 应用开发中, 甚至于基于 J2EE 的大型系统的应 用开发中。

#### 参考文献

- [1] 何成万,余秋惠. MVC 模型 2 及软件框架 Struts 的研究[J]. 计 算机工程, 2002, 28(6): 274-281.
- [2] 葛瀛龙. 用 Java 来设计组件重用的 Query 方法[J]. 计算机工 程与应用, 2002, 38(20): 103-106.
- [3] Struts Validator [CP/OL]. http://home.earthlink.net/~dwinterfeldt/.
- [2] 鲁沐浴.C 语言最新编程技巧 200 例 [M]. 北京: 电子工业出版 社, 1997.
- [3] 李朝青.PC机及单片机数据通信技术[M].北京:北京航空航天 大学出版社, 2000.
- [4] 李鹏.计算机通信技术及其程序设计[M]. 西安:西安电子科技 大学出版社, 1998.
- [5] 周术诚,蒋萌辉,宁正元.微机与单片机串行通信中断方式的实 现[J].福州:福州大学学报,2001,29(8):79-82.

## $-1316-$